AutoCAD Crack Download [32|64bit]

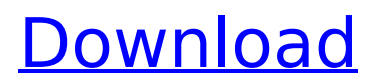

# **AutoCAD Crack+ Download (April-2022)**

RELATED ARTICLES: AutoCAD Tips & Tricks - Be Easier with Some of the Hidden Features of AutoCAD History of AutoCAD: In December 1982 Autodesk first introduced AutoCAD for the IBM PC, running on the MS-DOS operating system and utilizing the IBM PC compatible video cards. This was a major advancement for the computer drafting and architectural industries because until this time, only mainframe and mini computers were used. On January 1, 1983, the first beta version of AutoCAD was released. The initial release of AutoCAD was very slow as the features were limited and only included the basic drafting and drawing functions. It was not until 1987 that Autodesk added parametric sketching and the ability to view and edit block definition drawings. The product initially had a learning curve, and more features were added to make AutoCAD easier to use. In 1989, the ribbon was added to simplify using AutoCAD. This continued until 1994 when AutoCAD 2000 was released. Since the release of AutoCAD 2000, there has been many improvements and upgrades, such as faster performance, better tools, and a more intuitive user interface. AutoCAD 2000 is generally considered the first version that is widely used in the commercial market, and since then, AutoCAD has evolved into a major integrated suite of drafting, design and construction applications. Today, AutoCAD is available as desktop, mobile and web-based versions for Microsoft Windows, Apple, and Google platforms. AutoCAD LT was released in 2005. AutoCAD LT is a lower-end version of AutoCAD. Microsoft Windows versions of AutoCAD (including AutoCAD LT) have a subscriptionbased license model where users must pay an annual or monthly subscription fee in order to use the software. The user will have the option to subscribe to a perpetual-license model. AutoCAD 2019 is the newest release of AutoCAD. AutoCAD Keyboard Shortcuts: The AutoCAD keyboard shortcuts are similar to the shortcuts used in other software. There are two different categories: Keyboard shortcuts to operate the user interface of the AutoCAD software, and keyboard shortcuts to operate the drawing commands. As a reminder, AutoCAD shortcuts use the following abbreviations:  $Ctrl =$ Control key Alt = Alt key Shift = Shift key Note: Autodesk

# **AutoCAD**

Although "drawing exchange format" is the standard for exporting CAD data, the format is called something else in most CAD software such as DGN, DWG, or DXF. References External links Category:AutoCAD Torrent Download Category:2015 software Category:Software companies based in Seattle Category:Software companies established in 1991 Category:1991 establishments in Washington (state) ca3bfb1094

## **AutoCAD Patch With Serial Key Free Download**

Click File > Active. Click Options. Click Tools > Registration. A panel will appear. Click the Keygen button. A.reg file will appear. Click Save. Exit Autodesk Autocad. Double-click the.reg file and follow the instructions. A: The problem is that Autodesk Autocad was only designed for installing itself, it will not allow itself to be uninstalled once installed. If you try to manually uninstall it you will get the following error: Uninstall failed. Please refer to documentation for further information. An uninstaller is provided as a trial version, but I have not seen anyone to successfully uninstall the trial version. Here are the steps on how to manually remove Autodesk Autocad from your PC. Download Autodesk Autocad Open Autodesk Autocad Click File > Active Click Options Click Tools > Registration Click the Keygen button Click Save Exit Autodesk Autocad Click Start > Run > type in CMD (a command line) Type in CMD CD to C:\ Create a Shortcut to autocad Right click on desktop and create shortcut For file type click on "All files (\*.\*)" For properties select "Create Shortcut" and type in cmd and click on OK Move autocad.exe to a non-Admin Folder Right click on autocad.exe Select Rename Enter a new name for autocad.exe Type in "autocadinstall" Click on OK Permanently Delete autocad Right click on autocad Select Delete Click on OK Click Start > Search and then type in "regedit" Right click on the opened registry folder Press "Edit" Navigate to this registry key:

HKEY\_LOCAL\_MACHINE\SOFTWARE\Autodesk\AutoCAD In the right pane search for "Autocad" Right click on this entry and click Delete Type in the path and click on OK This should permanently remove Autodesk Autocad from your PC. A: I used Sysinternal Autoruns.exe to locate Autocad.exe and delete it.

#### **What's New In?**

Navigate efficiently with interactive, printable navigation prompts. You can access each navigation prompt with a single click or print them for your own reference. (video: 1:35 min.) Get relevant documentation straight from the drawing area, like views or sample blocks. With the new docs feature, you can quickly access document templates and other relevant resources without having to leave the drawing area. Enhancements in the Tools area: Create realistic shapes with the new spline/arc tool. Fit a spline or arc into a part of a 3D model for designing complex shapes. (video: 1:50 min.) Use variables to automate drawing and editing. Without variables, there are limits to what you can achieve with blocks and text. With variables, you can manipulate blocks and edit text at will. Use AutoCAD for statistical modeling, simulation, or scientific plotting. (video: 2:07 min.) A new 3D context menu is available with the ribbon and its tools. Get help from a tooltip for every tool. For example, when you select an edge in 2D editing mode, a tooltip tells you which points are on that edge. (video: 2:10 min.) Replace your mouse with your pen. In 2D and 3D, you can freehand sketch with the pen to draw freehand lines, text, and circles. You can even make selections without the mouse. (video: 2:28 min.) Use the drawing area as an interactive painting palette. Whether you want to colorize a photo or make a line diagram with gradients, you can do it directly from the drawing area. See what's possible with the new XAML Toolbox. Use XAML objects and XAML elements to quickly create common design elements, like shapes, brushes, strokes, and gradient fills. For example, you can create a continuous gradient fill from one color to another. (video: 2:45 min.) Use the new Dynamic Properties to build simple graphs and flowcharts. You can add labels to dynamic properties to create charts or flowcharts. (video: 3:30 min.) Create drawings with focus and simplicity. Enter edit mode by pressing F2 or Ctrl+Z. Draw with the new pen tool or manipulate blocks with the Hand tool. And since AutoCAD never leaves the drawing area, you can start editing again without

# **System Requirements:**

Minimum: OS: Windows 7, 8, 10 (64-bit) Processor: Intel® Core™ i3-3 Memory: 4 GB RAM Graphics: NVIDIA® GeForce® GTX 1080 TI or AMD Radeon™ R9 Fury Series or Intel® HD Graphics 630 or greater Hard Disk: 40 GB free disk space DVD/CD Burner: required Additional: Changelog: v1.1 - Changed some filenames to not contain spaces - Fixed

Related links:

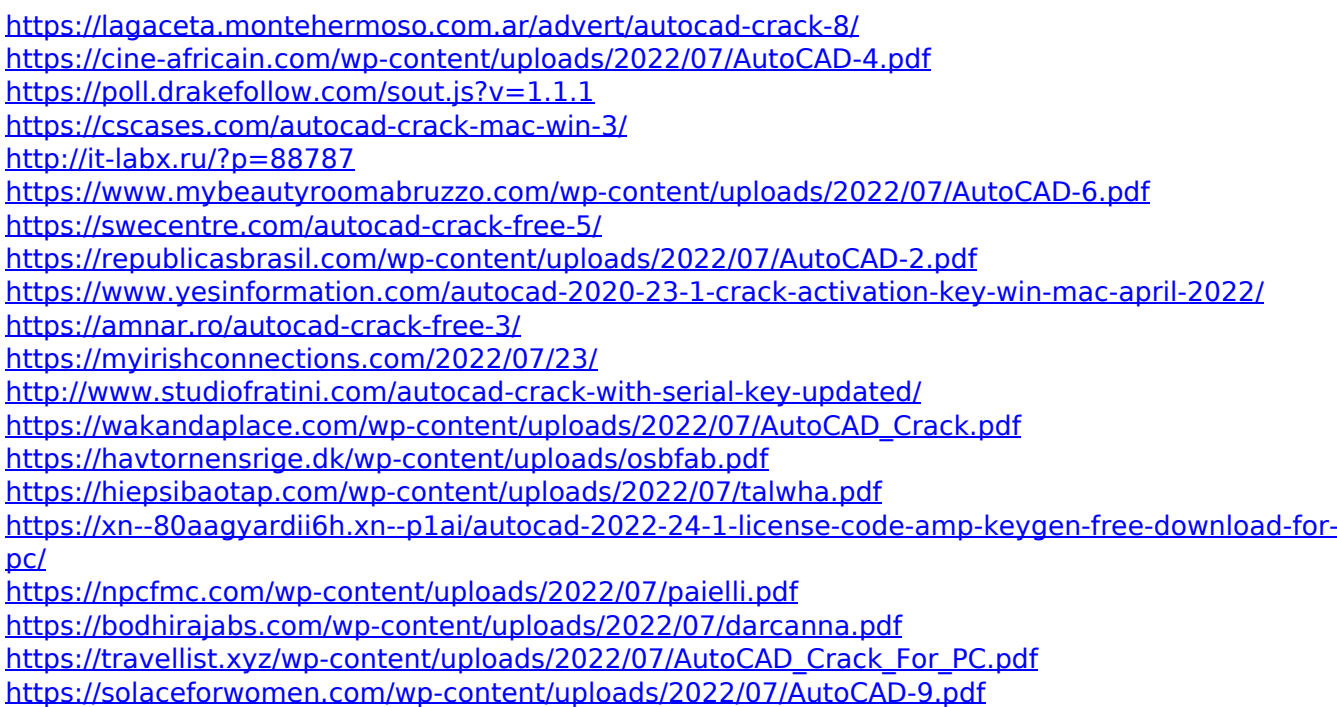